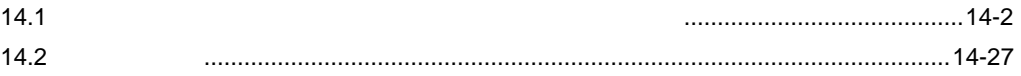

<span id="page-1-0"></span> $14.1$ 

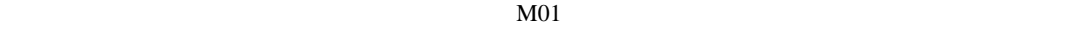

 $F<sub>2</sub>$ 

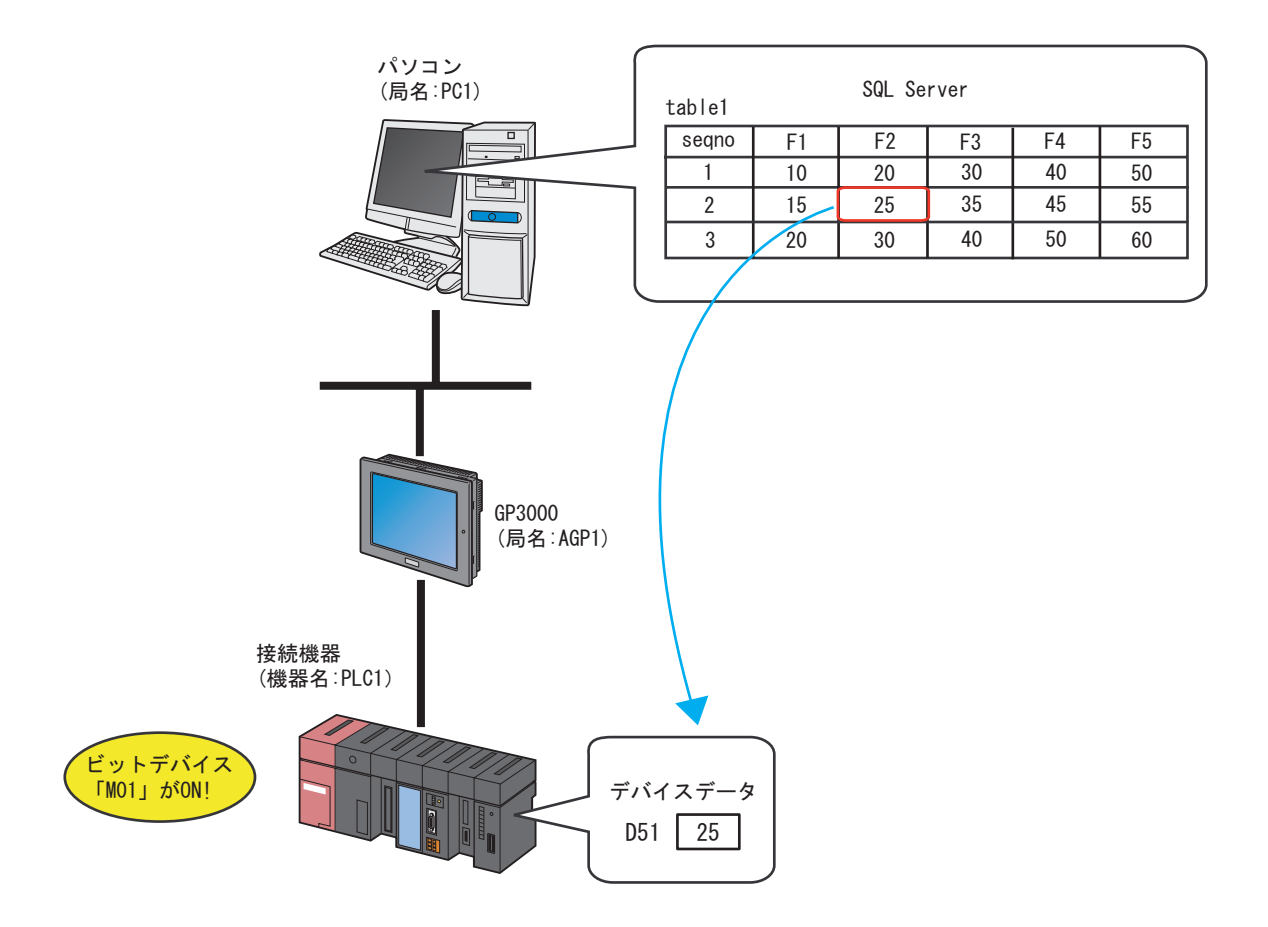

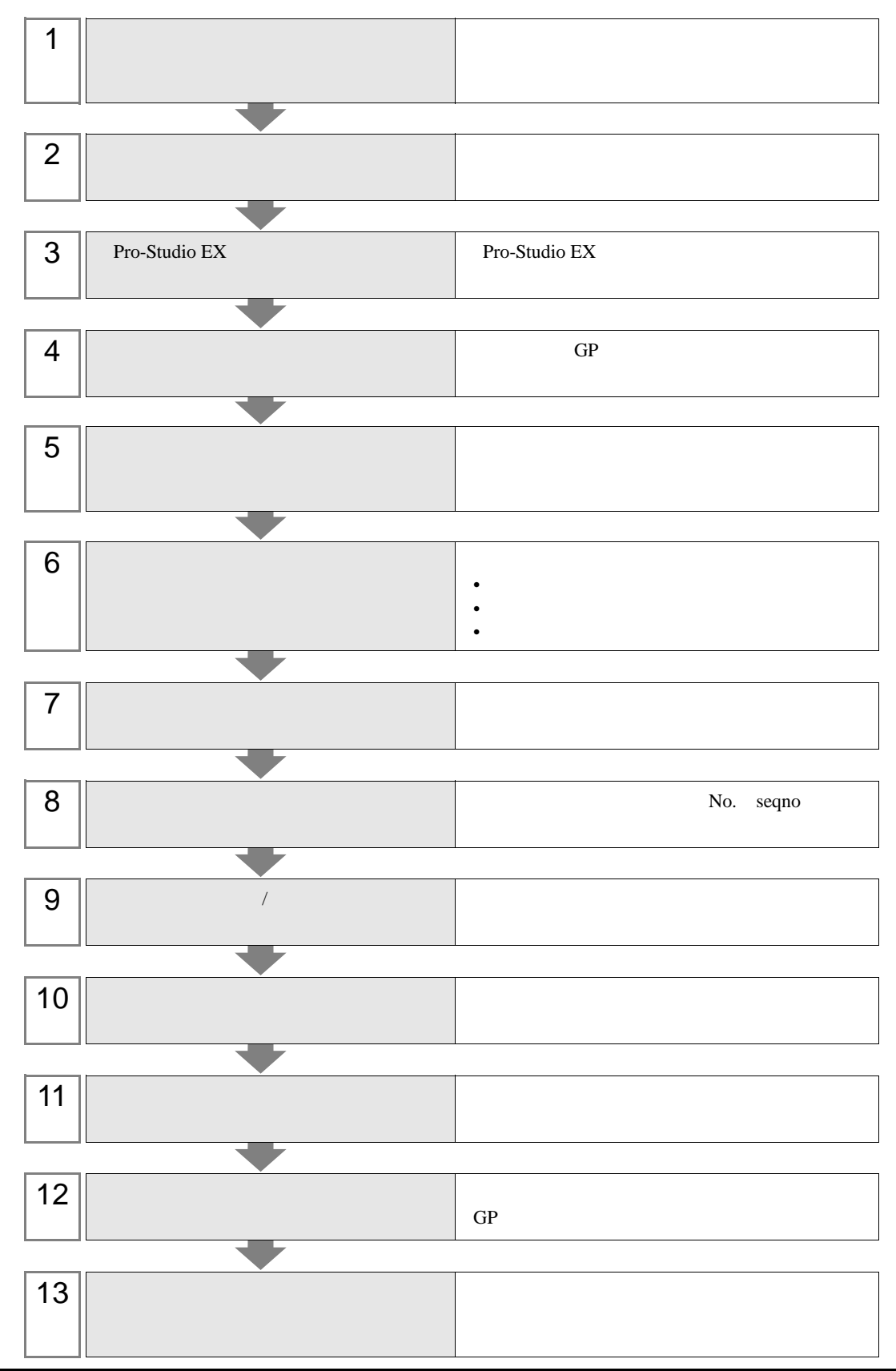

# $14.1.1$

#### Pro-Server EX 14.1.8

 $\boldsymbol{\mathrm{Excel}}$ 

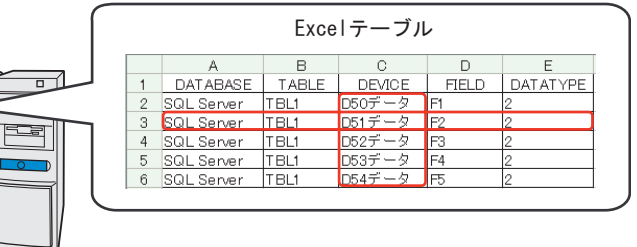

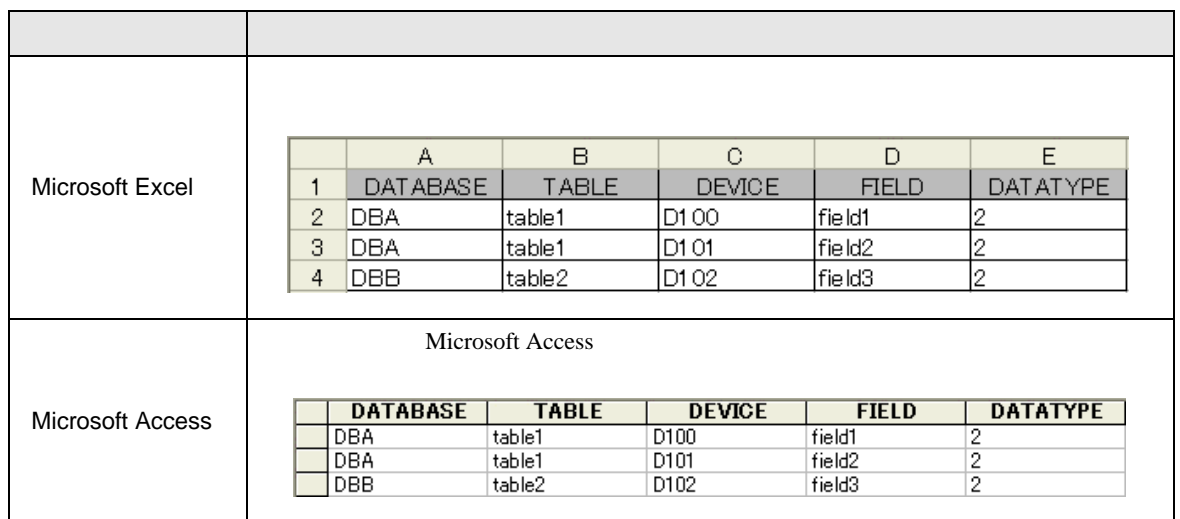

# 1 Microsoft Excel

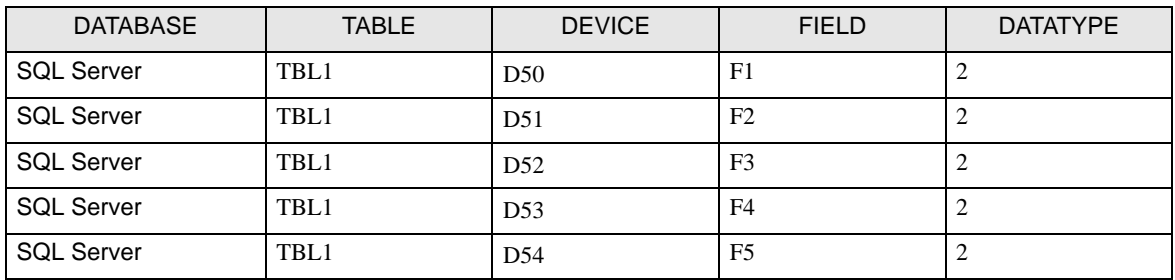

#### DATABASE

TABLE

DEVICE

FIELD

### DATATYPE

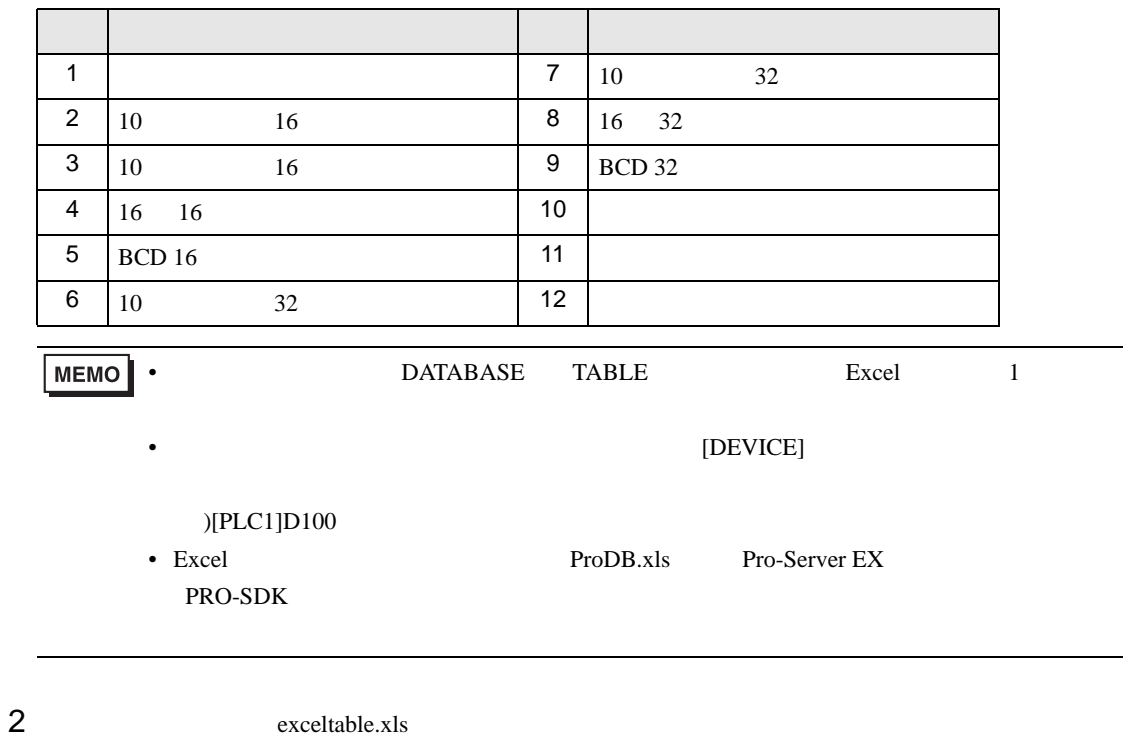

# $14.1.2$

Pro-Server EX 14.1.8

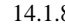

order that the sequence of the sequence  $\Gamma$  is the sequence  $\Gamma$  is the sequence  $\Gamma$  is the sequence  $\Gamma$  is the sequence of the sequence  $\Gamma$  is the sequence of the sequence of the sequence of the sequence of the sequen

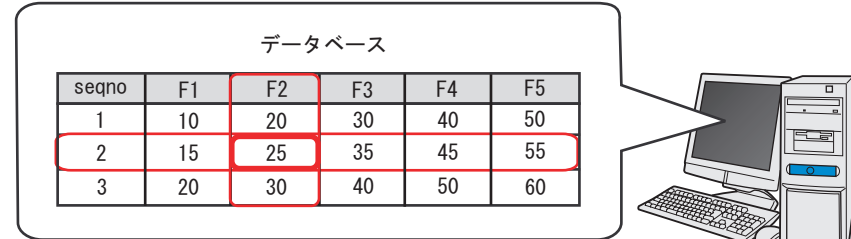

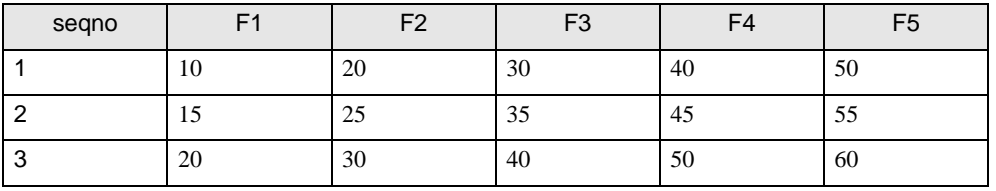

MEMO

• seqno $\qquad 0$ 

 $\overline{0}$ 

- seqno
- 

PRO-SDK」ということによります。テーブル作成時には、データには、データにはデータには、データにはデータには、データにはデータには、データにはこれます。

• DSN **DataBase.mdb** 

# 14.1.3 Pro-Studio EX

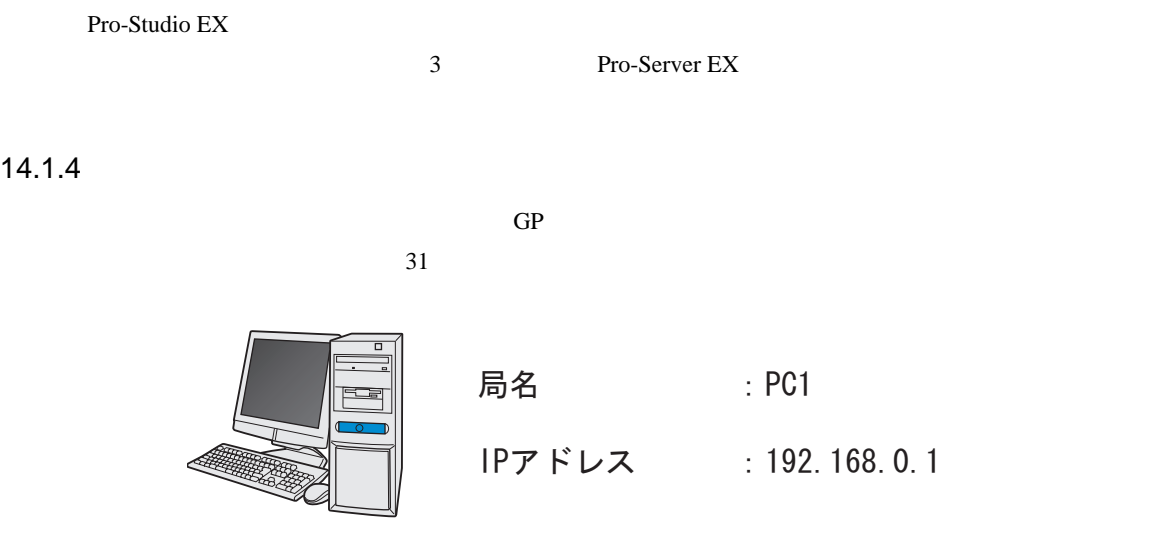

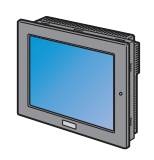

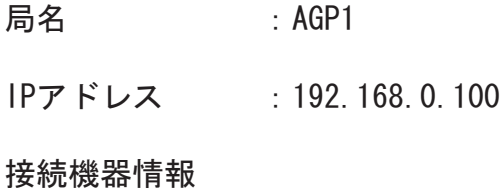

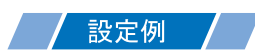

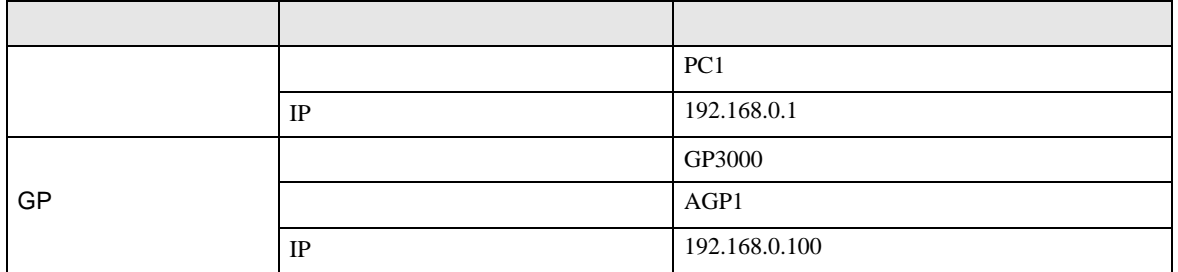

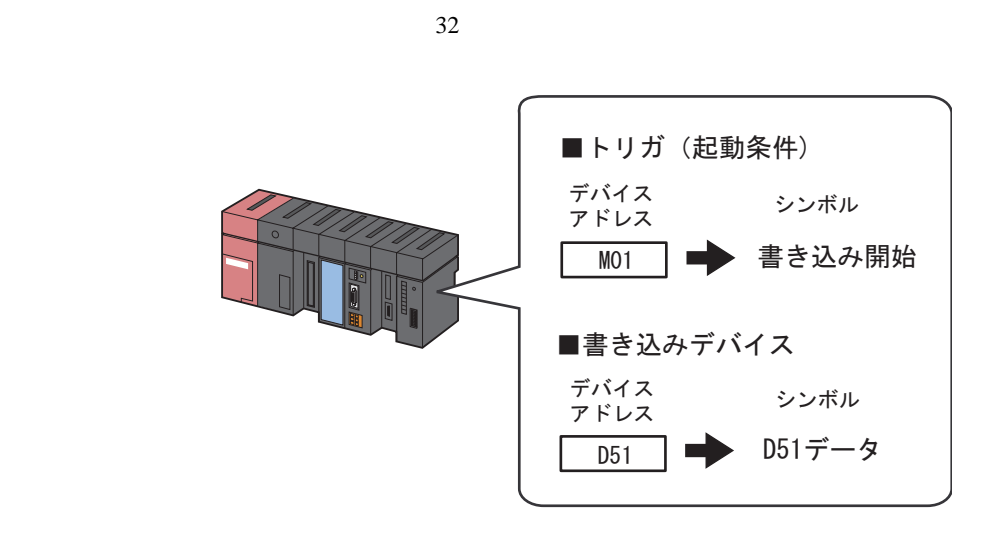

/ 設定例 /

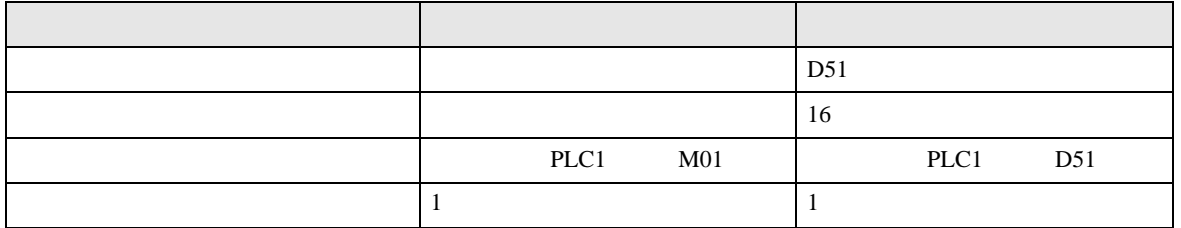

 $14.2$ 

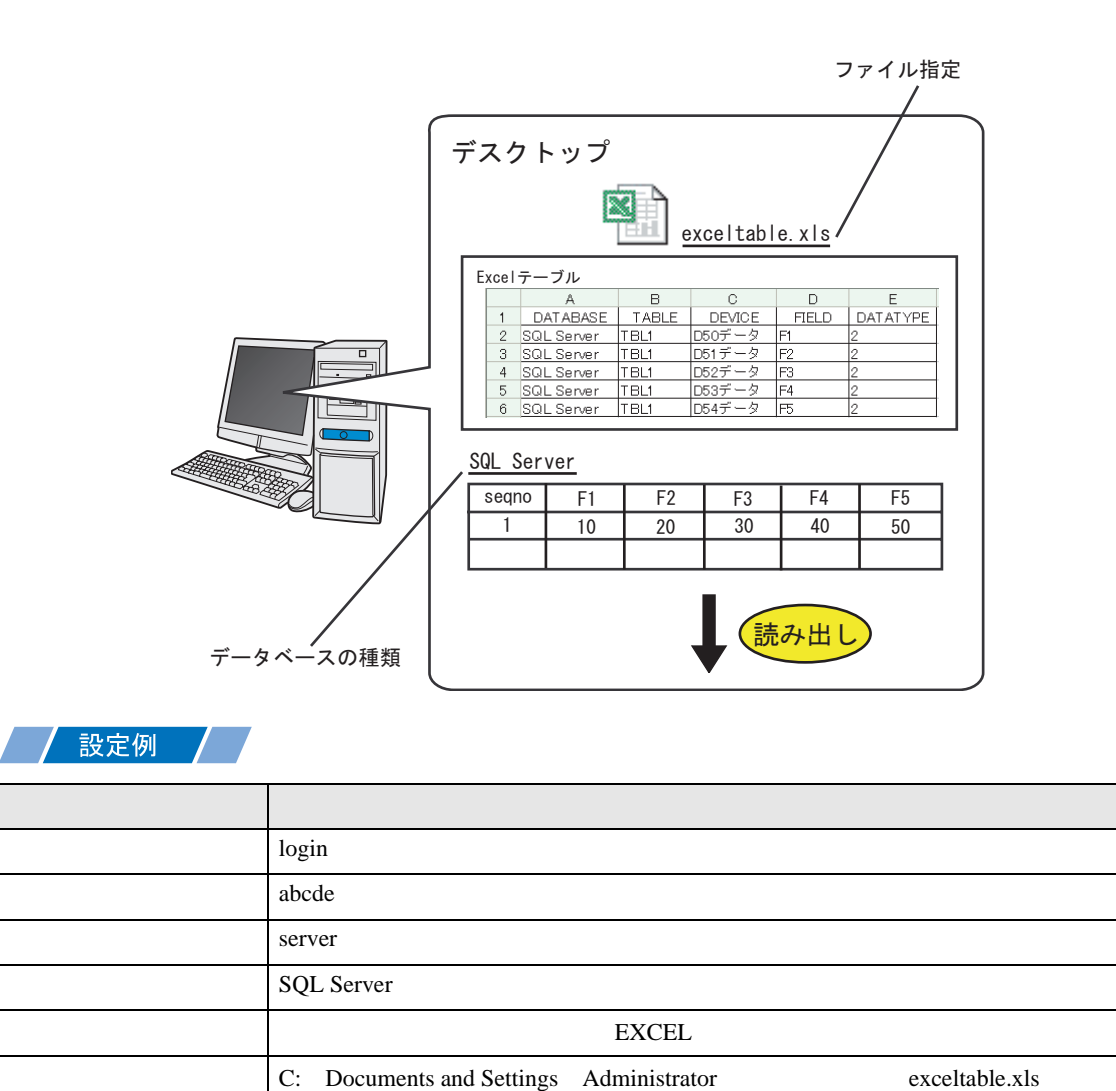

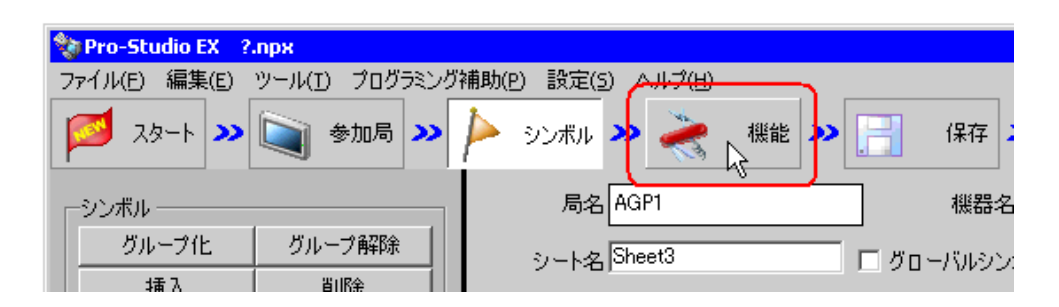

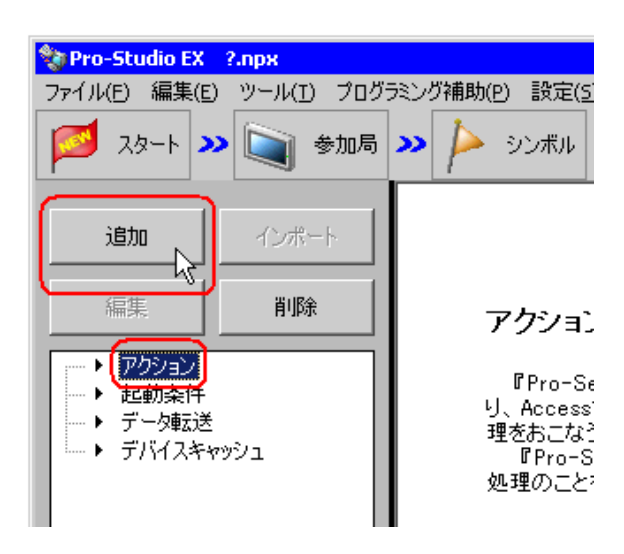

MEMO

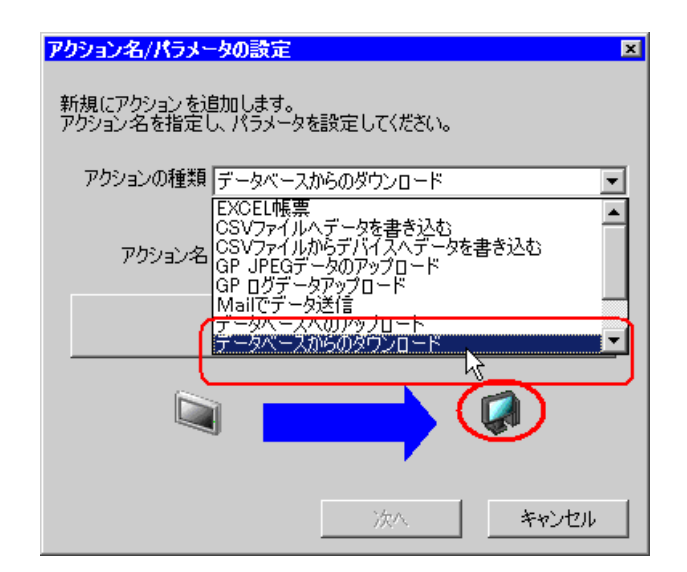

 $3$ 

 $\bullet$  [Ref. and  $\bullet$  ]  $\bullet$  [Ref. and  $\bullet$  [Ref. and  $\bullet$  [Ref. and  $\bullet$  ]  $\bullet$  [Ref. and  $\bullet$  [Ref. and  $\bullet$  ]  $\bullet$  [Ref. and  $\bullet$  [Ref. and  $\bullet$  [Ref. and  $\bullet$  [Ref. and  $\bullet$  ]  $\bullet$  [Ref. and  $\bullet$  [Ref. and  $\bullet$  [Ref. an

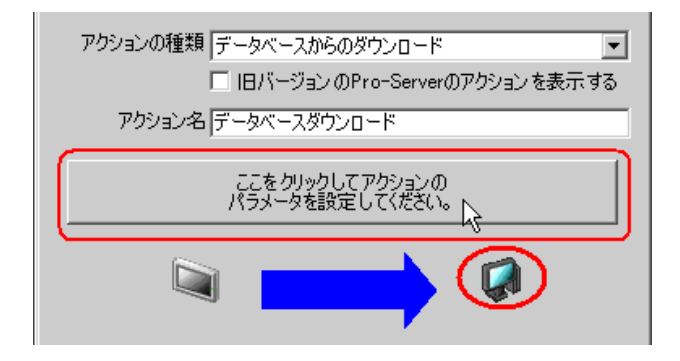

1) The contract of the contract of the contract of the contract of the contract of the contract of the contract of the contract of the contract of the contract of the contract of the contract of the contract of the contrac

Server

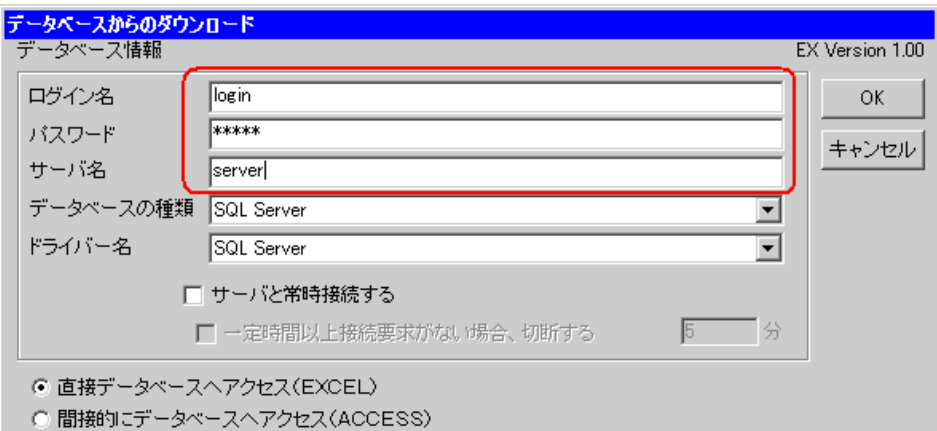

 $5$ 

2) **SQL Server** 

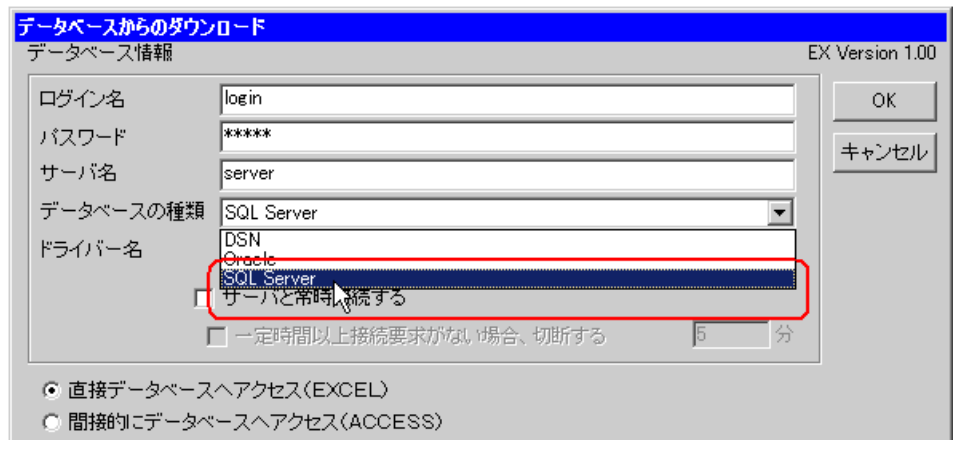

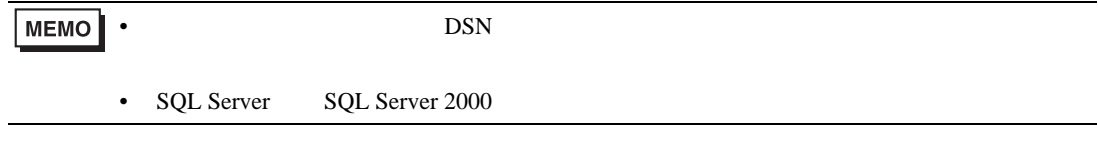

3 [SQL Server]

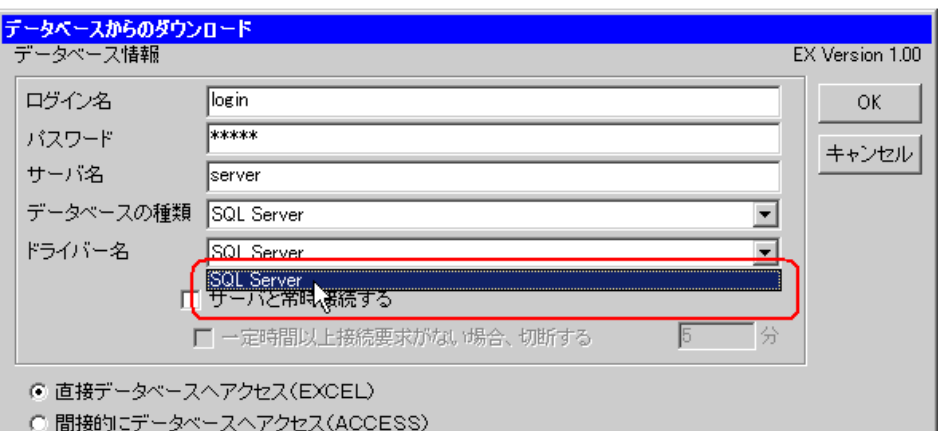

 $6$  EXCEL  $\,$ 

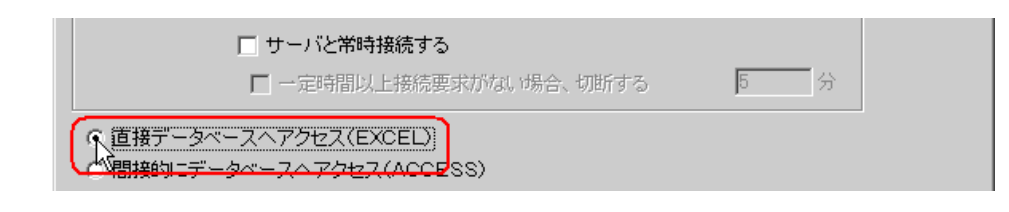

1)

# $7$

ファイル指定 ⊡ ⊟c  $\bigoplus C^*$ **Expocuments and Settings<br>Expocuments and Settings<br>エコデスクトップ** ₩ 詳細設定

2) Excel exceltable.xls

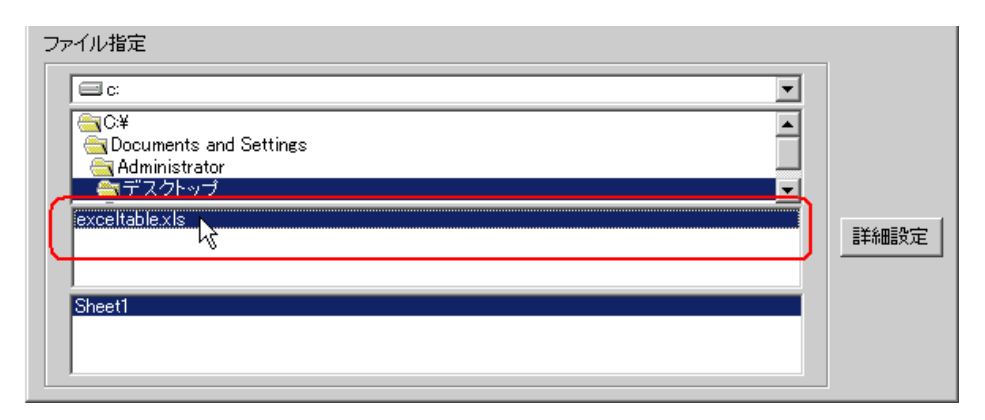

# 8 OK

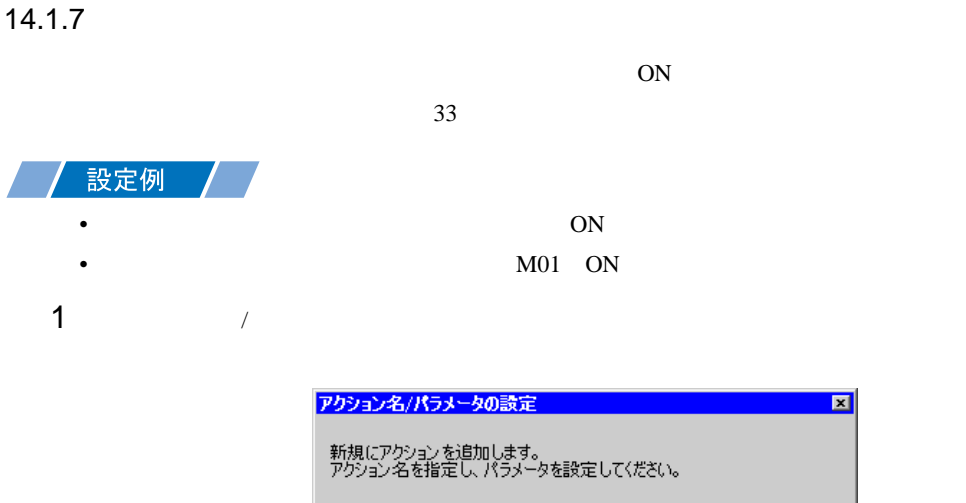

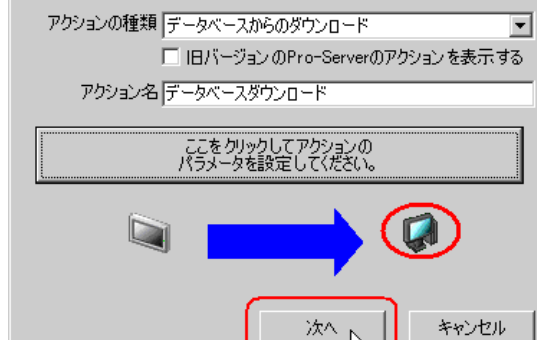

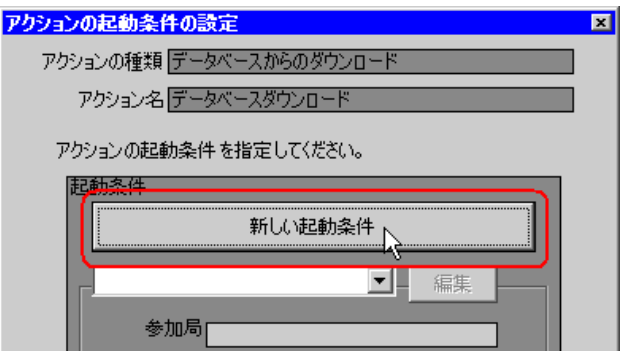

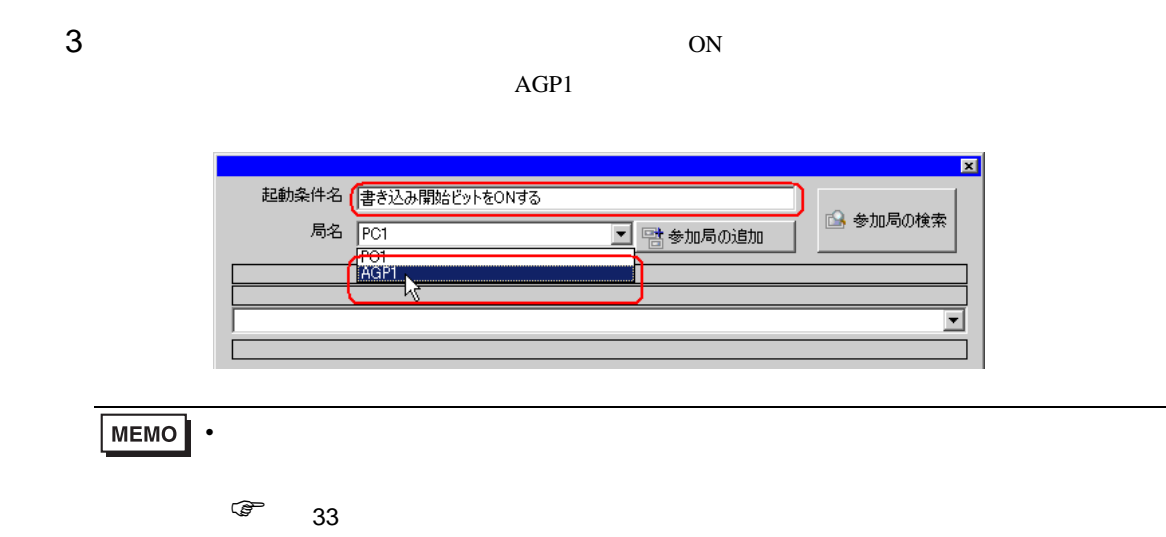

 $4 \t 1 \t ON \t PLCl$ 

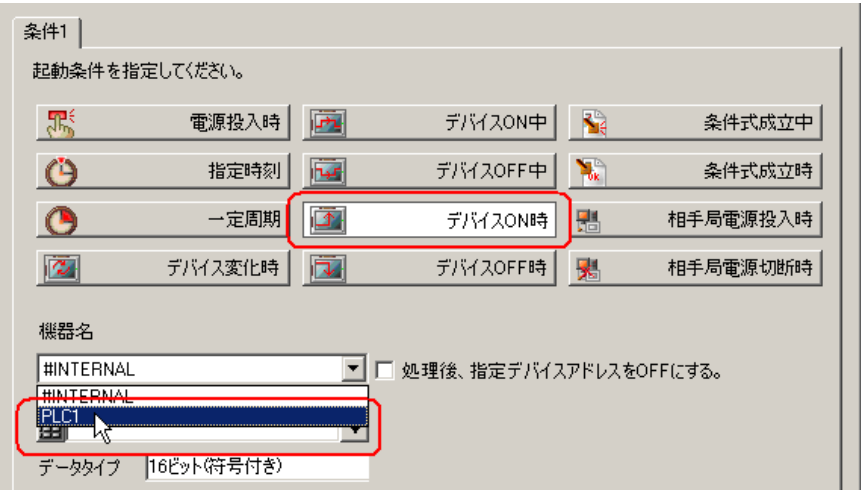

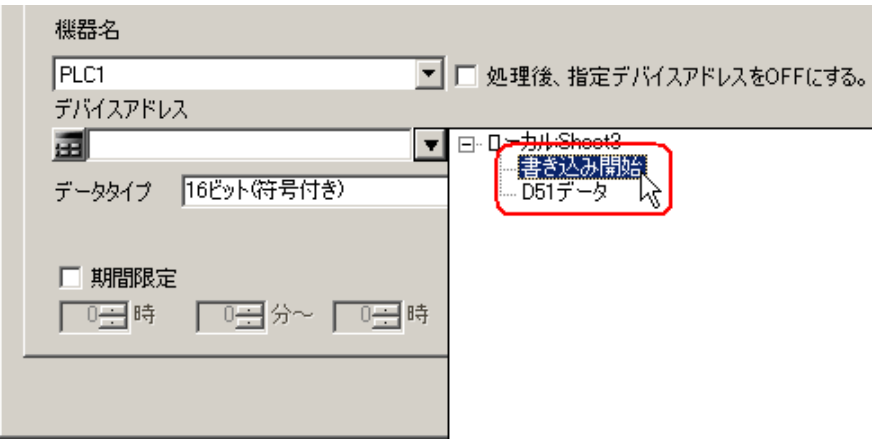

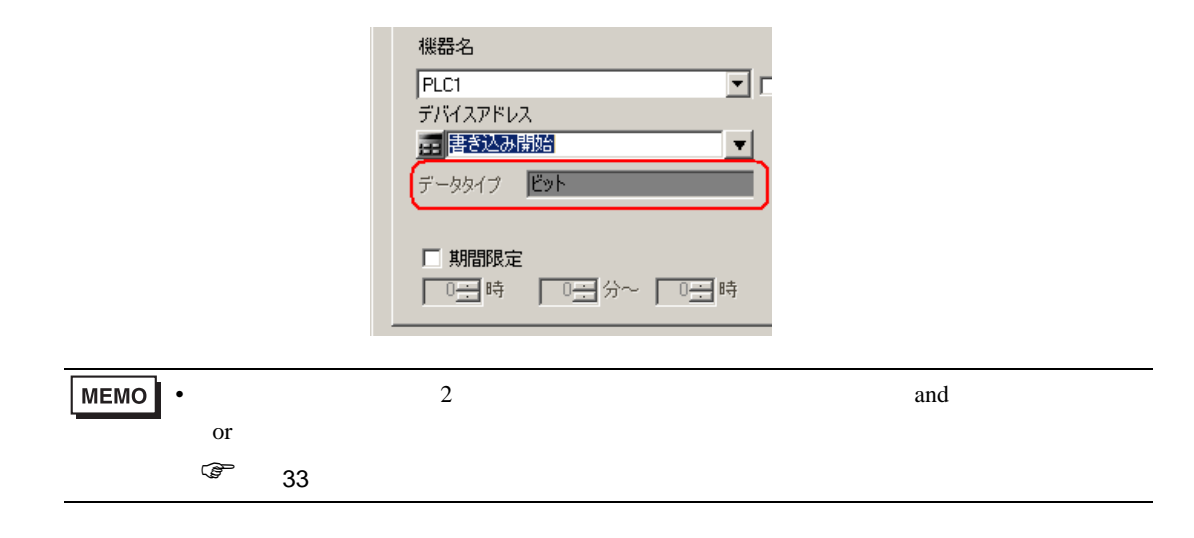

6 OK

<span id="page-18-0"></span>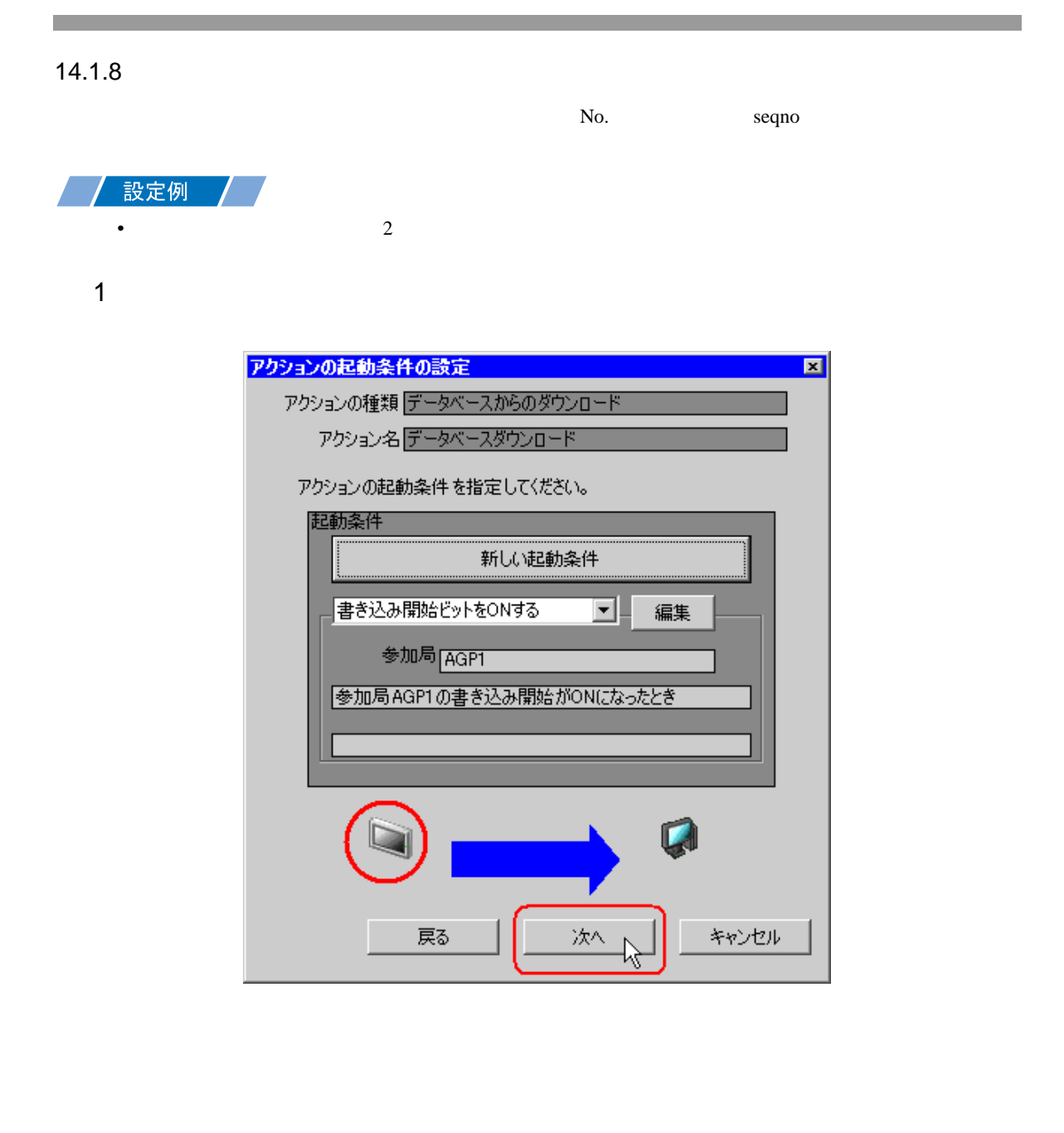

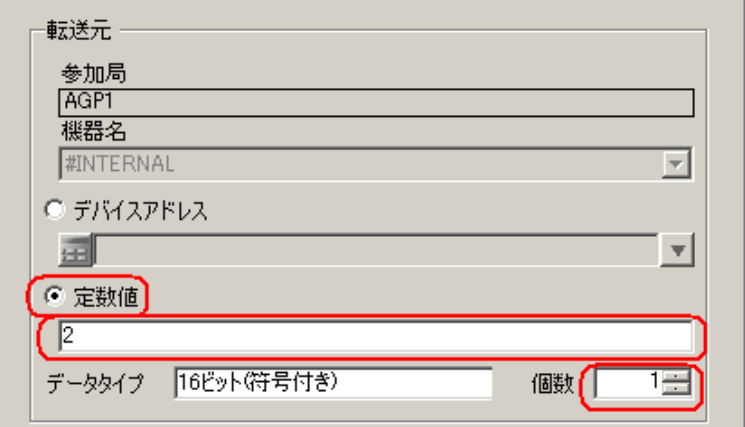

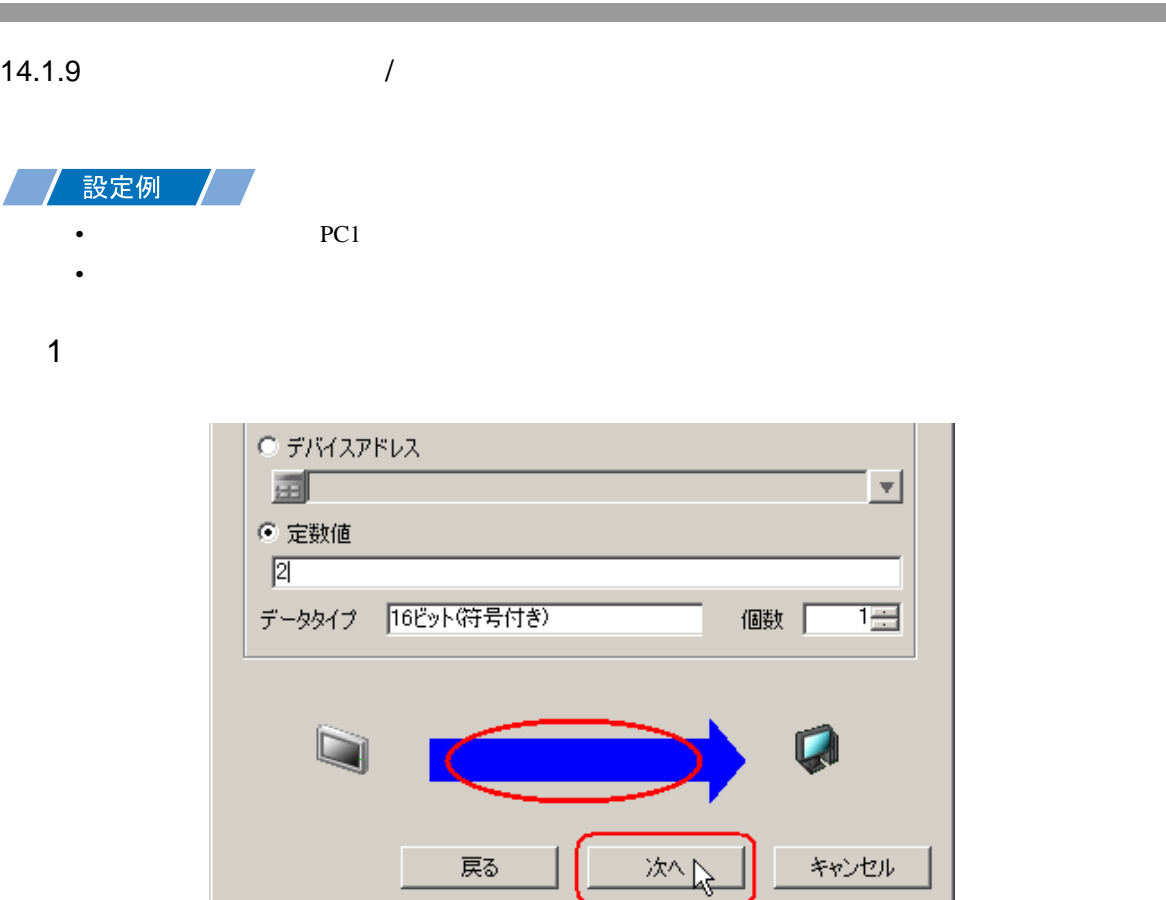

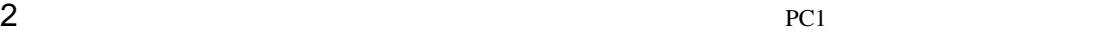

キャンセル

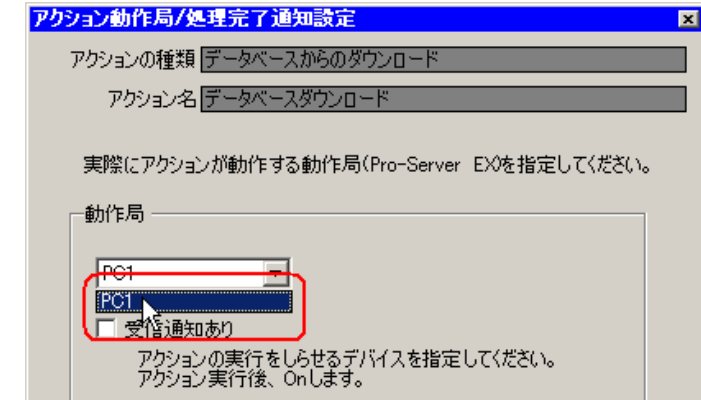

戻る

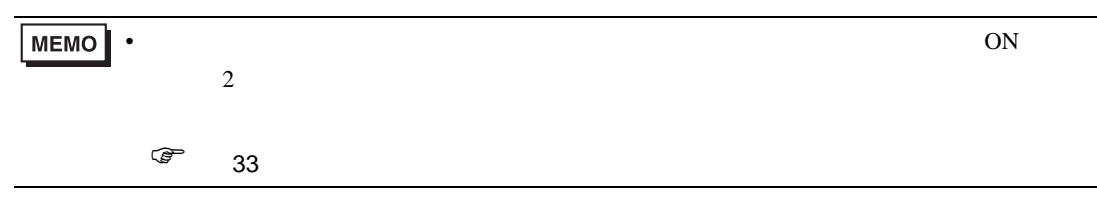

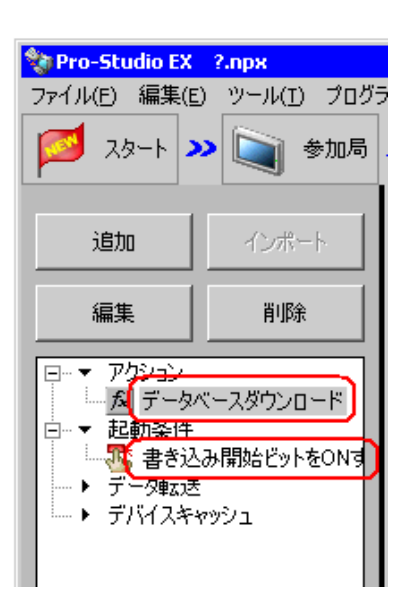

 $\mathcal{N}$ 

14.1.10

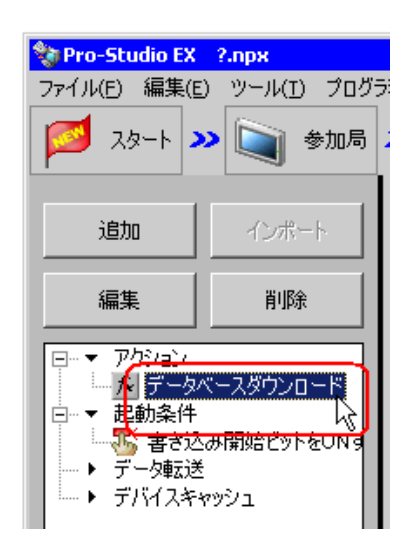

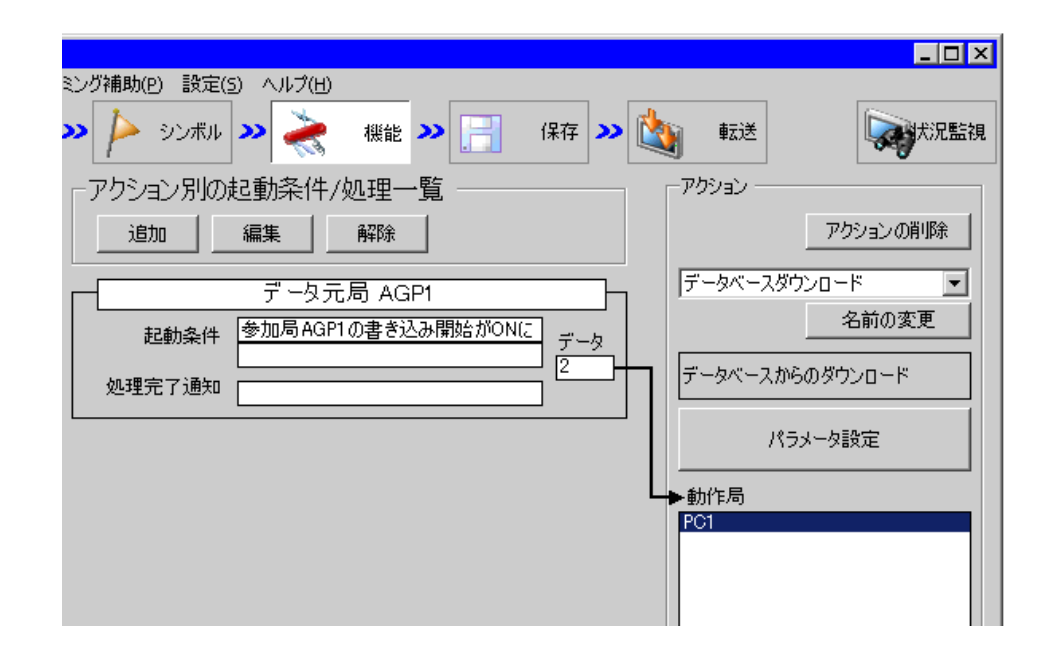

 $2 \t\t\t ON$ 

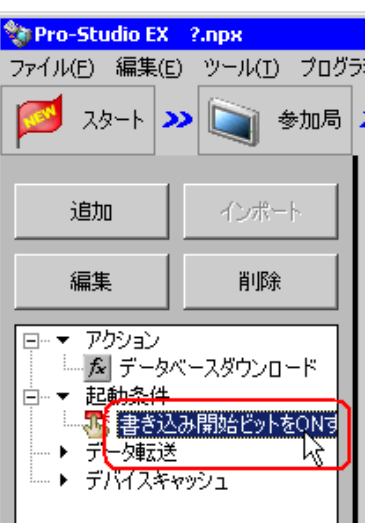

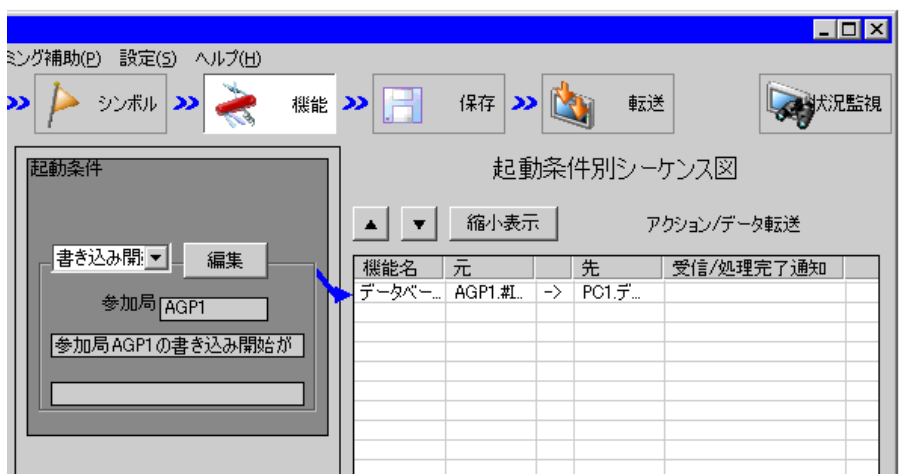

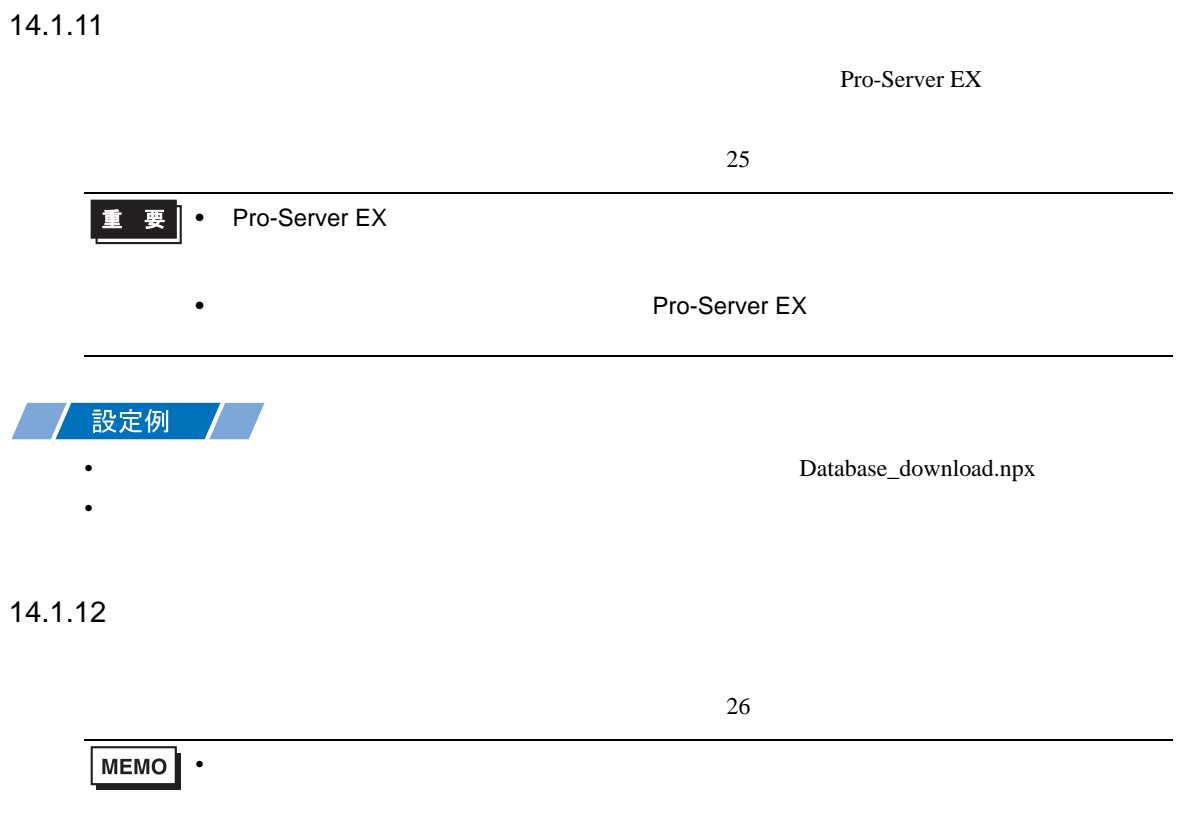

14.1.13

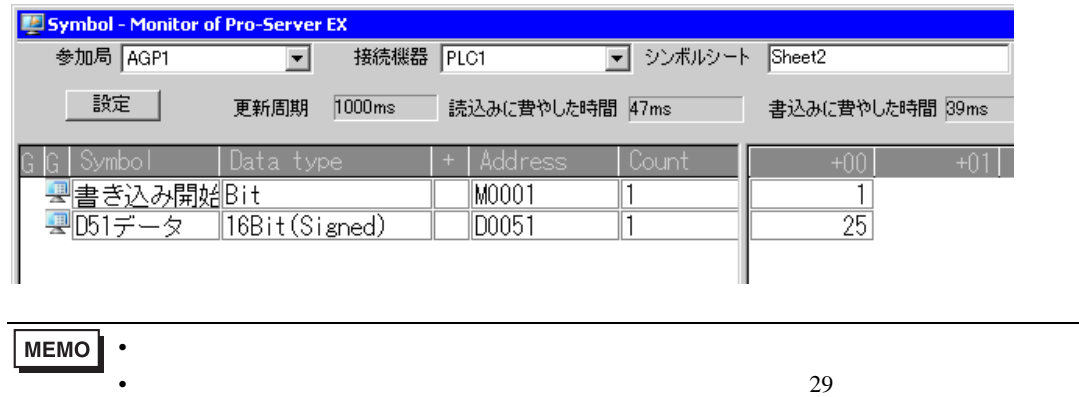

<span id="page-26-0"></span> $14.2$ 

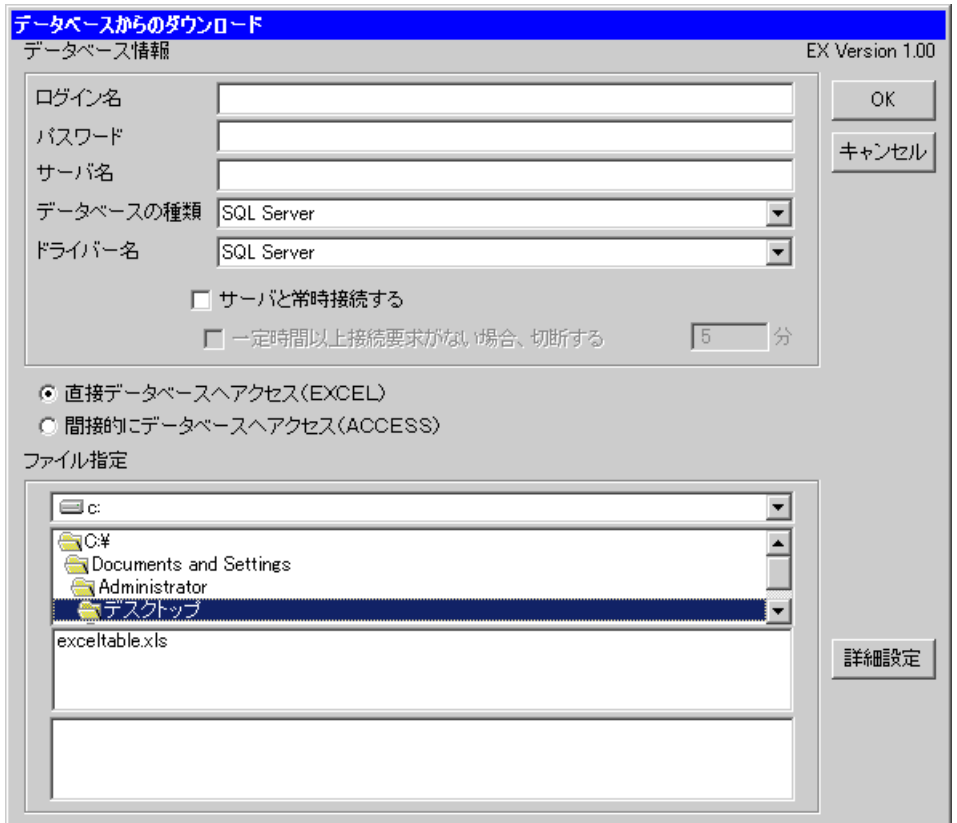

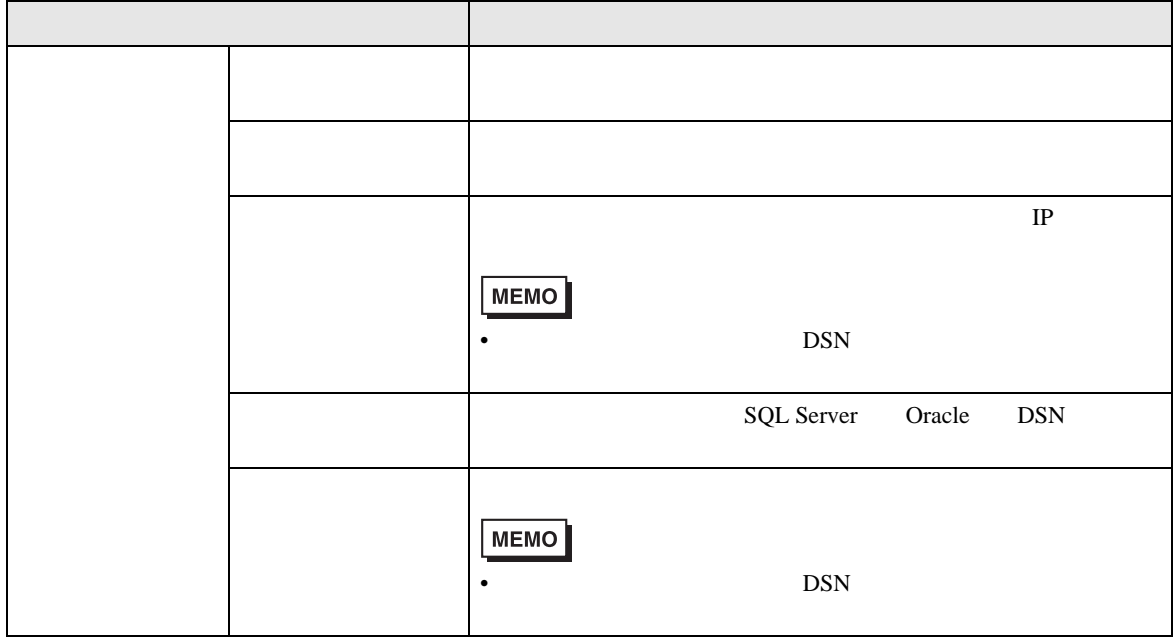

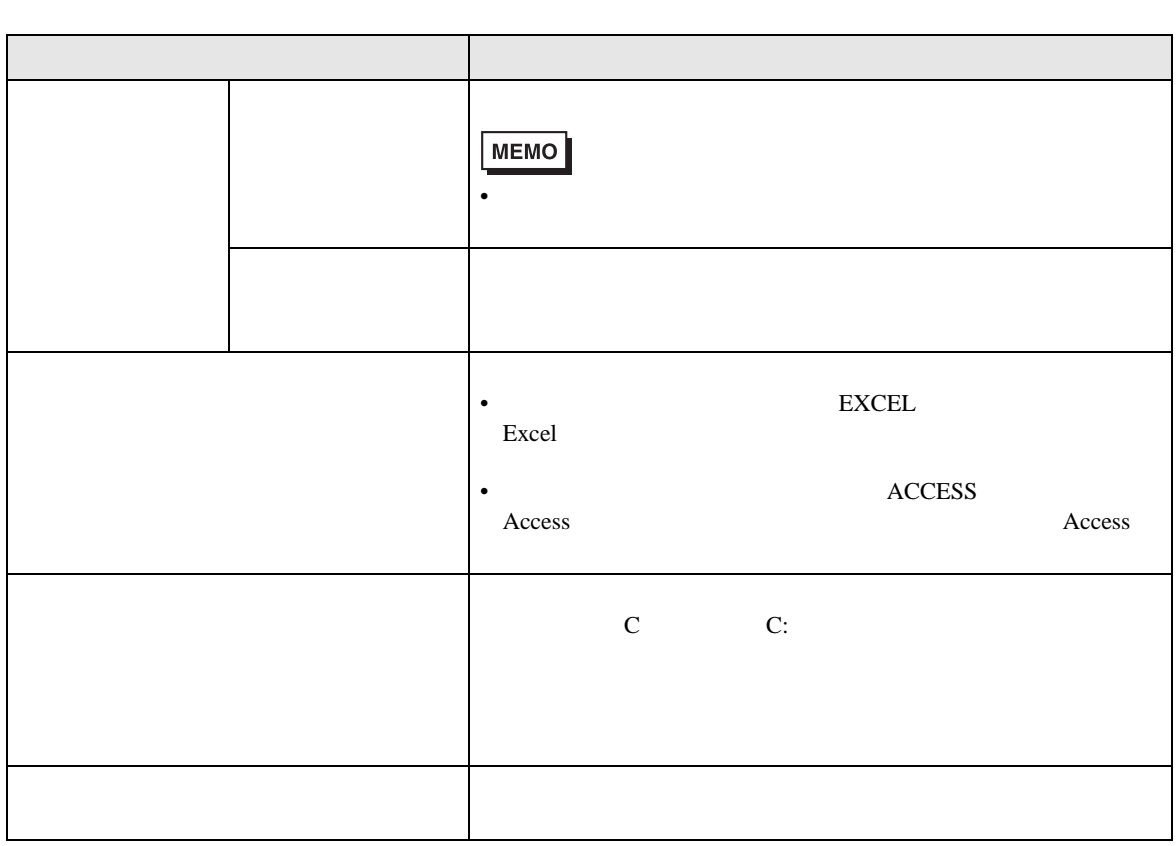

<span id="page-27-0"></span>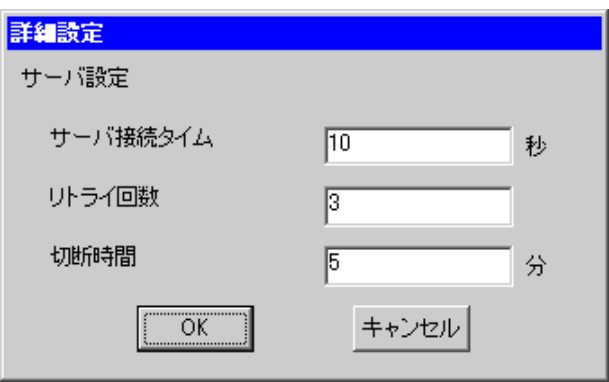

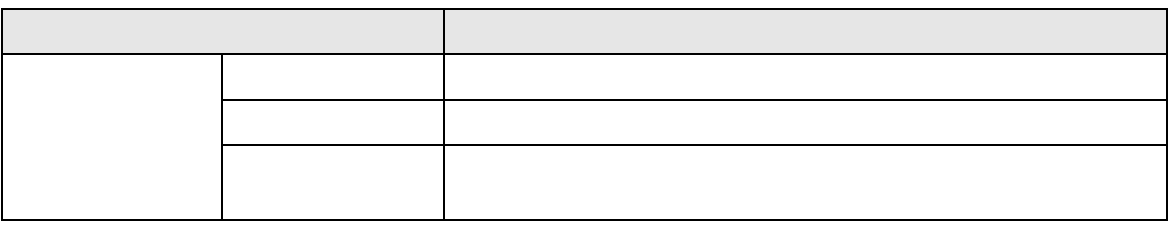